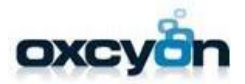

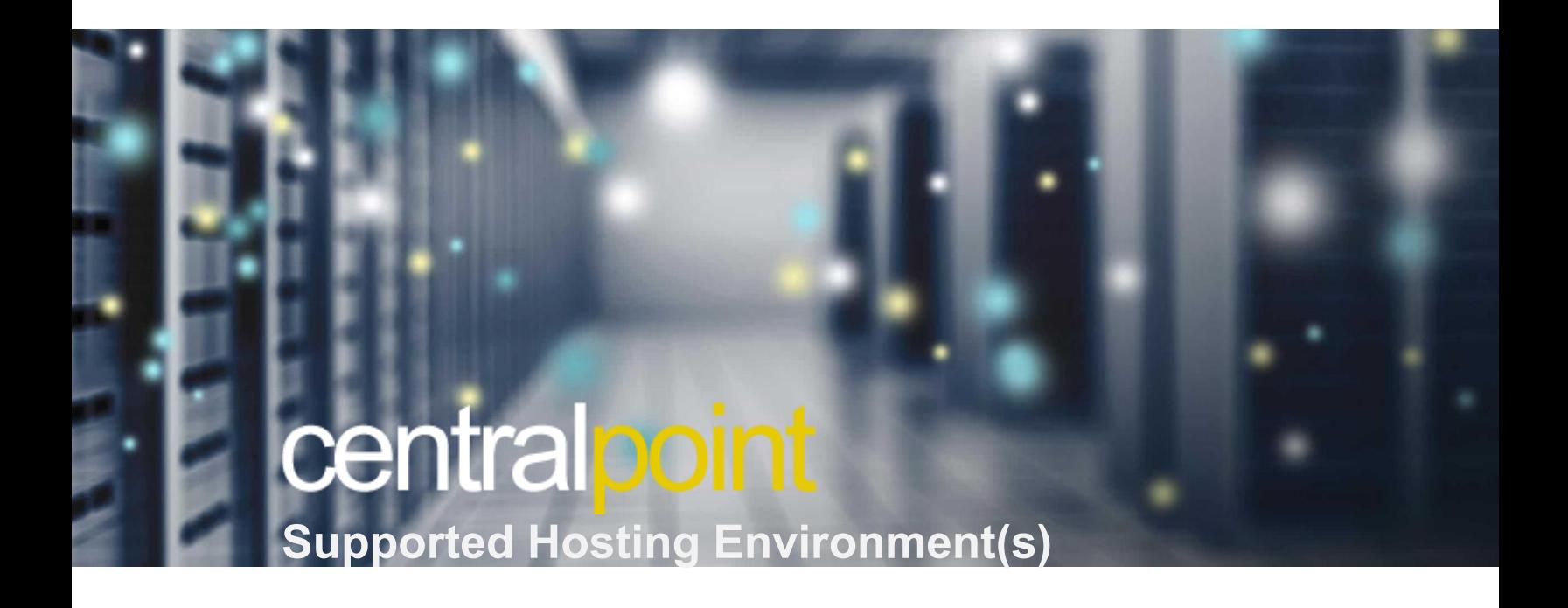

**Version 8.11.0+**

Centralpoint Hosting Server Specs 1

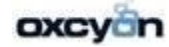

#### **Windows: 2016**

(*Microsoft® Windows Server 2016 Std. or Enterprise Edition | IIS10.0*) with SQL 2016 Database Server installed in mixed mode (**Installer**: Centralpoint.msi) **Features Specific: Configuration (**Can be equivalent to any of the equipment listed below, or better.)

**Required Database Server: Microsoft SQL Server 2016 or Microsoft SQL Server 2016**

**Recommended:** (*Microsoft® Windows Server 2019 Std. or Enterprise Edition | IIS10.0*) with SQL 2019 Database Server installed in mixed mode (**Installer**: Centralpoint.msi) **Features Specific: Configuration (**Can be equivalent to any of the equipment listed below, or better.) **Required & Recommended Database Server: Microsoft SQL Server 2019**

**Items required on the web server:**

- 1. **Microsoft .NET Framework 4.0 ASP.NET Installation** <https://dotnet.microsoft.com/en-us/download/dotnet-framework/net40>
- 2. **Microsoft .NET Framework 4.5.2 (Web Installer)** <https://www.microsoft.com/en-us/download/details.aspx?id=42642>
- 3**. Microsoft.NET Framework 4.7.1 (Web Installer)** -
- <https://dotnet.microsoft.com/en-us/download/dotnet-framework/net471>
- 4. **Microsoft.NET Framework 4.8 (Web Installer)**  <https://dotnet.microsoft.com/download/dotnet-framework/net48>

**NOTE:** Web Server can be running separate from Database Server(s) (singular or plural)

#### **Example: If you want to run all site on Host Headers you can use (1) IP Address**

**Master Management Console** – master.domain.com **Primary Development Site** – dev.domain.com **Primary Quality Control Site** – qc.domain.com **Client Site** – clientsitename.domain.com

**or (4) IP Addresses forseparate URL'sif Required:**

- 1 Master Management Console
- 1 Primary Development Site
- 1 Primary Quality Control Site
- 1 –Client Site

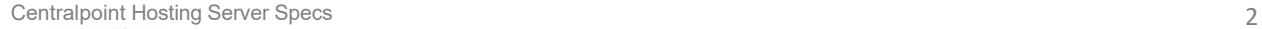

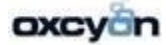

### **Virtual Environment (Recommended)**

### **Hypervisor**

- **Operating System:** ESX
- **Processor:** Dual Processor, Quad Core INTEL or AMD 2.59Ghz (Std.)
- **Memory: 384** GB (Std.)
- **Drive and RAID Configuration:**
- RAID 5 [SKU: 101998]
- 300 GB (15K SAS 3.5") Qty: 6 [SKU: 103930, 106206]
- **Drive Partitioning:** C: (OS) D: Data
- **Network:** 1000 Mbps

# **Example: WEB Virtualization VM (Windows on Dual Proc Hypervisor)**

● **VM OS:** Windows Server 2019 Standard or Enterprise Edition 64-Bit (Licensed for 2 Processors) (Minimum Disk Space: 1.3TB)

- **Drive Partitioning:** C: (OS) 300GB | D: Data 1TB | VM Disk can be expanded at anytime
- **Virtual Machine Resource Allocation:**
- Amount of virtual memory (MB) Qty: 384
- Number of Sockets 12
- Number of Virtual Processors 36
- Amount of virtual disk space (C: vDisk1 GB) Qty: 600GB
- Amount of virtual disk space (D: vDisk2 GB) Qty: 2TB

## **Minimum Hardware Configuration (Would be same for multiple server environment)**

- Intel(R) Xeon Gold 6126 CPU # 2.59 GHz
- 128GB Memory *(128GB Recommended)*
- Broadcom TCP/IP Offload Engine, Riser with 3 PCIe Slots,
- C:300GB (OS) | VM can expand at anytime
- D: 1TB (Website Files) | (Database) | VM Disk can be expanded at anytime
- HotPlug Hard Drive, PERC 5/i, x Backplane, Integrated
- Controller Card, Mechanical Two-Button Mouse, USB,
- Network Adapter Intel® PRO 1000PT Dual Port Server
- Adapter, Gigabit NIC, Cu, PCIe x4, Dell Remote Access
- Card, 5th Generation for PowerEdge Remote Management
- 24X IDE CD-ROM, Rack Bezel, 1x Backplane for 3.5-inch
- Hard Drives, Electronic Documentation and Open Manage
- CD Kit, Integrated SAS/SATA RAID 0, PERC 5/i Integrated,
- Rack Chassis w/Sliding Rapid/Versa Rails and Cable
- Subscription (8 edition), Redundant Power Supply with Y-Cord

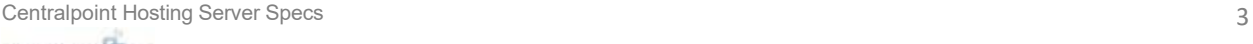

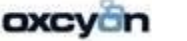